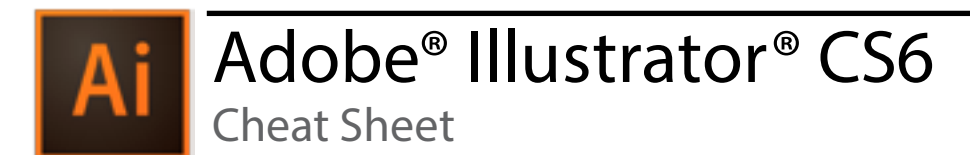

# Illustrator Tools Panel Overview

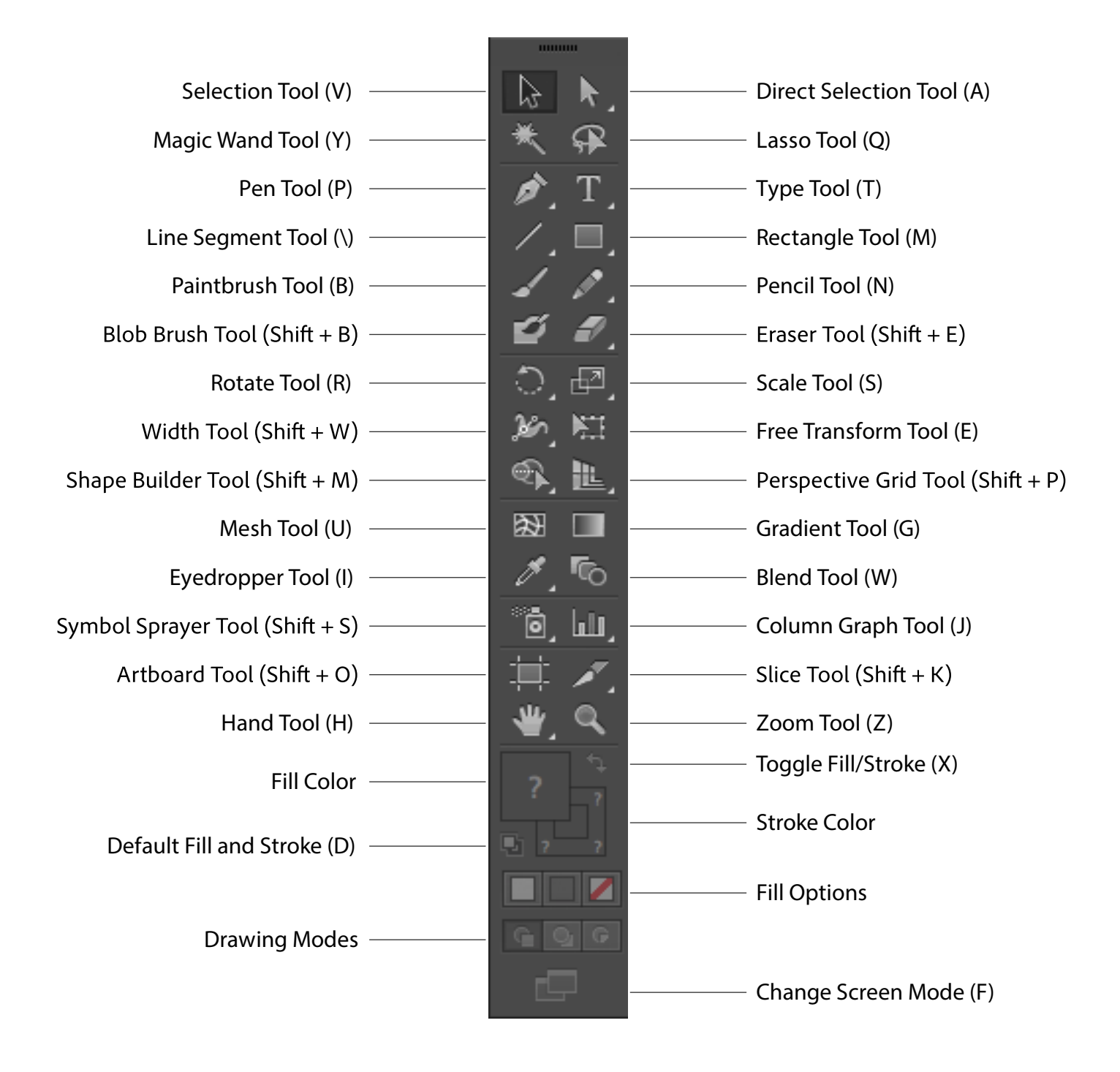

# Adobe<sup>®</sup> Illustrator<sup>®</sup> CS6

**Cheat Sheet** 

# **Tools panel overview**

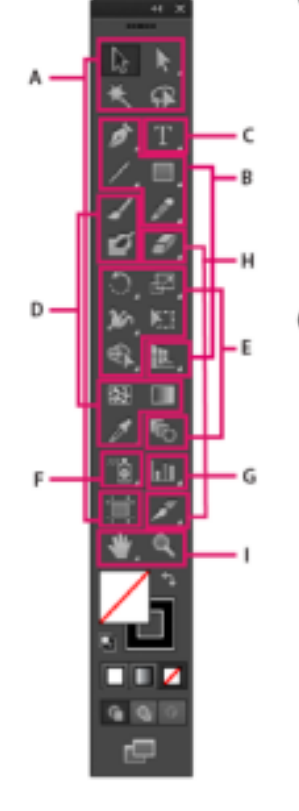

### $\bm{0}$  Selection tools

- R Selection (V)
- $\blacktriangleright$  Direct Selection (A) + Group Selection
- ■從 Magic Wand (Y)
- $\blacksquare$  (Q) Lasso (Q)
- · II: Artboard (Shift +0)

#### <sup>1</sup> Drawing tools

- $\blacksquare$   $\triangle$  Pen (P)
- Add Anchor Point (+) Delete Anchor (-)
- Point Convert Anchor Point (Shift+C)
- $\blacktriangleright$  Line Segment (\)
	- Arc
- spiral
- **III** Rectangular Grid
- <sup>39</sup> Polar Grid
- Rectangle (M) 0 Rounded Rectangle
- Ellipse (L)
- **Polygon**
- 會 Star
- **ID** Flare
- Pencil (N)
	- **∕** Smooth
	- Path Eraser
- R. Perspective Grid (Shift+P) Perspective Selection (Shift+V)

Indicates default tool

\* Keyboard shortcuts appear in parenthesis

#### **O** Type tools

- $T$  Type (T)
- T Area Type
- Type On a Path
- IT Vertical Type **ITS** Vertical Area
- Type
- Vertical Type On a Path

#### **O** Painting tools

- / Paintbrush (B)
- ■[<sup>36</sup> Blob Brush (Shift+B)
- ■图 Mesh (U)
- **III** Gradient (G)
- *S* Eyedropper (I) **EEP** Measure
- **如 Live Paint Bucket (K)**
- d Live Paint Selection (Shift+L)

#### **B** Reshaping tools

- C Rotate (R)  $\sqrt{3}$  Reflect (O)
- $\blacksquare_{\Gamma} \Box$  Scale (S) D Shear
- └ Reshape
- Ĵsh Width (Shift+W) Warp (Shift-R)
- டு Twirl
- € Pucker
- ← Bloat  $E$  Scallop
- <br />
Crystallize
- m<sup>y</sup> Wrinkle
- N: Free Transform (E)
- Shape Builder (Shift+M)
- de Blend (W)

#### **O** Symbol tools

- 8 Symbol Sprayer  $(Shift+S)$
- Symbol Shifter
- <br />
Symbol Scruncher
- Co Symbol Sizer
- Symbol Spinner
- op Symbol Stainer
- Sp Symbol Screener
- Symbol Styler

#### **G** Graph tools

- I il Column Graph (J)
	- **B** Stacked Column Graph
	- Bar Graph
	- Stacked Bar Graph
	- C Line Graph
	- Area Graph
	- Scatter Graph
	- Pie Graph
	- <sup>3</sup> Radar Graph

#### **C** Slicing and cutting tools

- F Slice (Shift+K) Slice Select
- Fraser (Shift+E) >C Scissors (C) **F** Knife
- **O** Moving and zooming tools
- $\blacksquare \stackrel{\triangle}{\langle \cdot \rangle}$  Hand (H)  $\Box$  Print Tiling
- $\blacksquare$   $\blacksquare$  Zoom (Z)

# Common Illustrator CC Keyboard Shortcuts

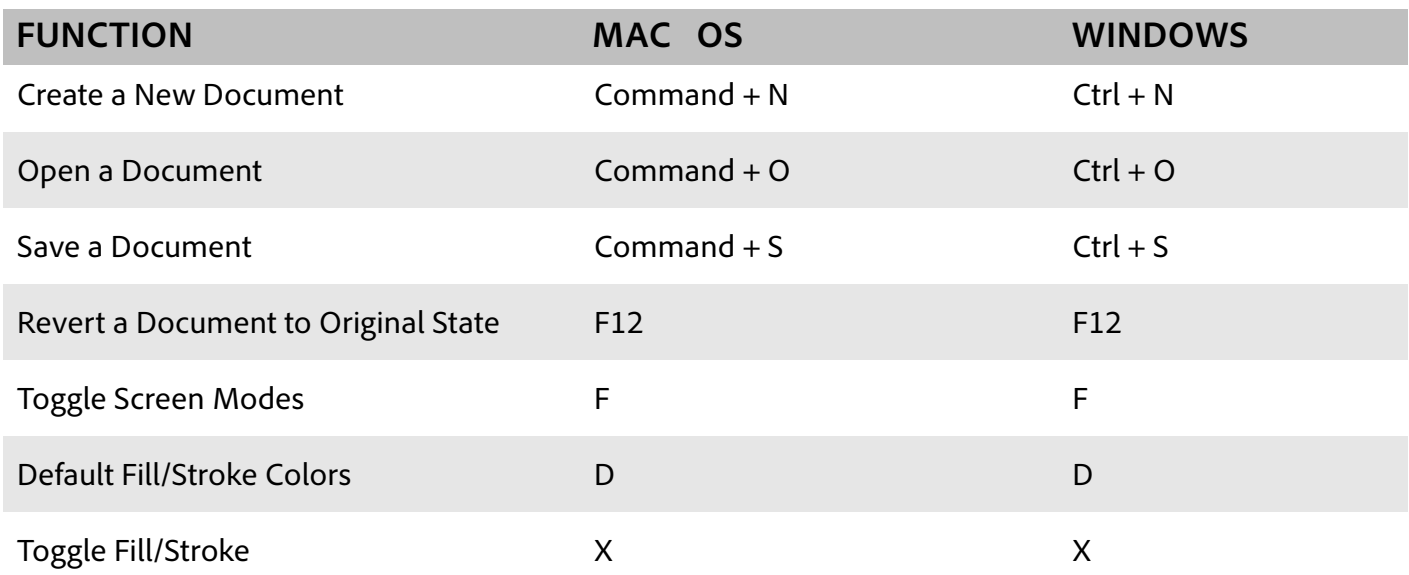

# Type Shortcuts

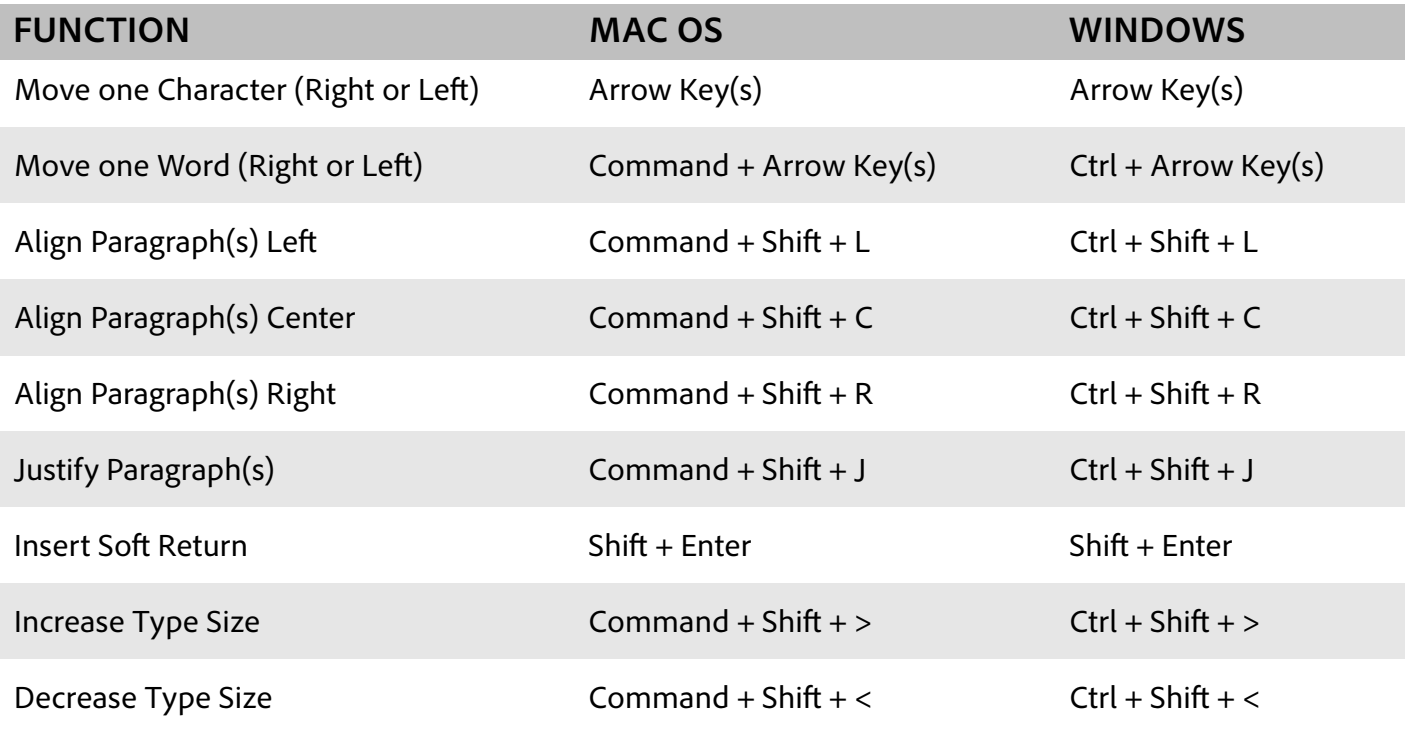

### Document Shortcuts

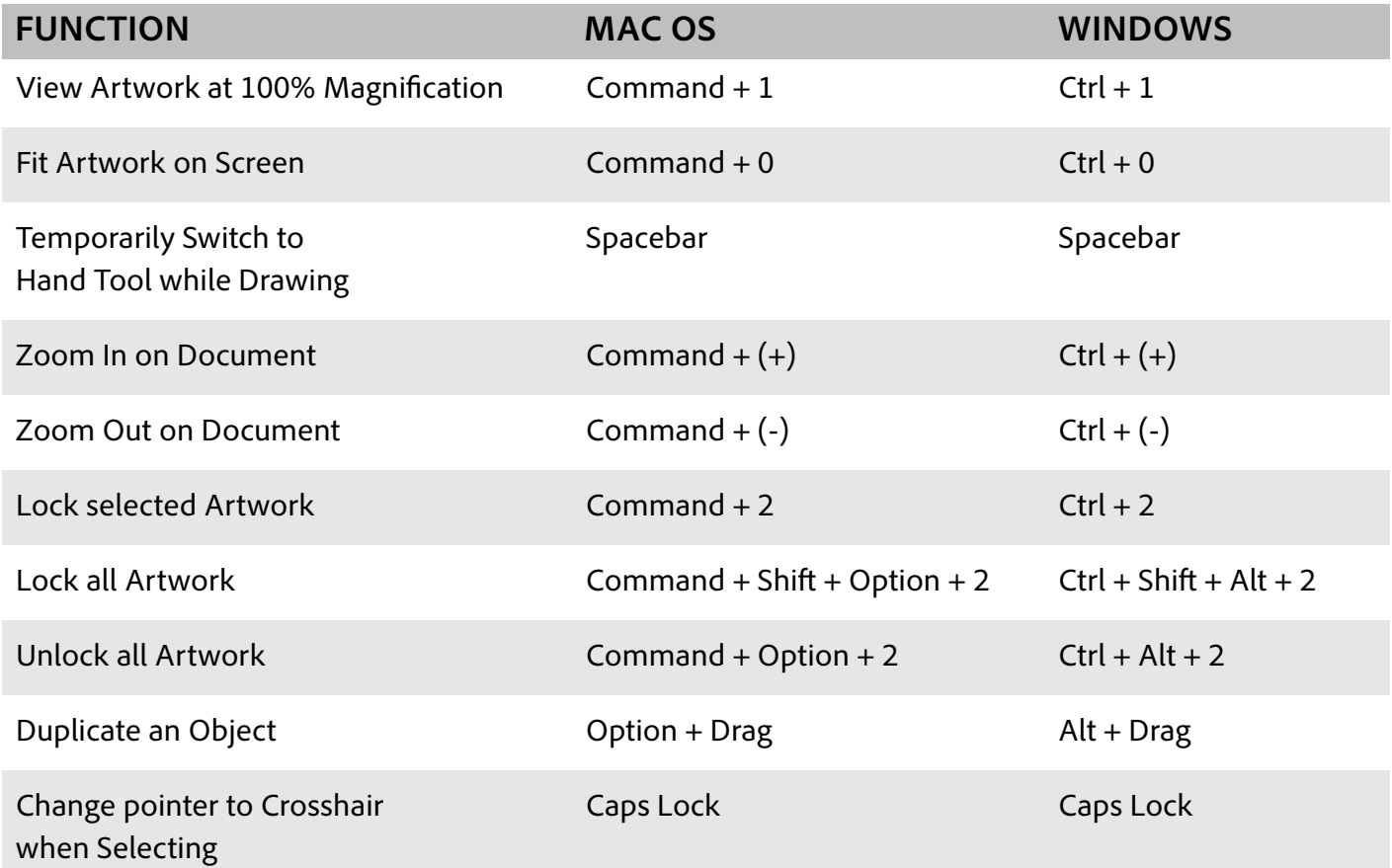